## How to increase windows 7 pc speed

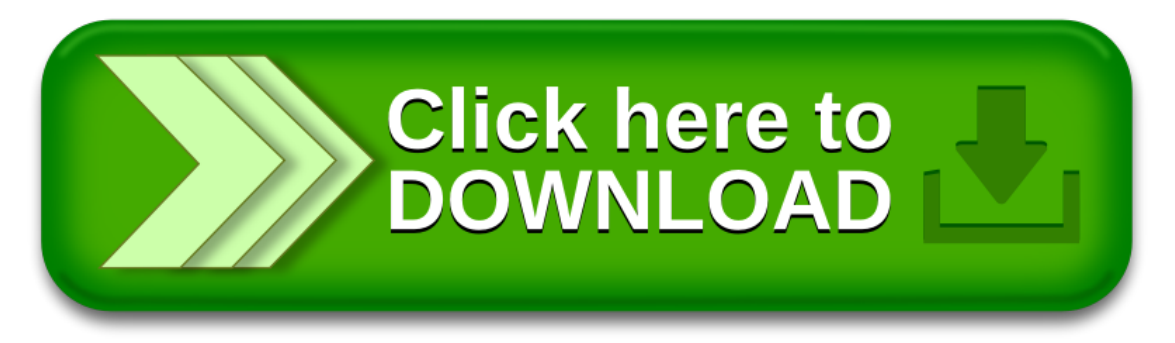

## How to increase windows 7 pc speed

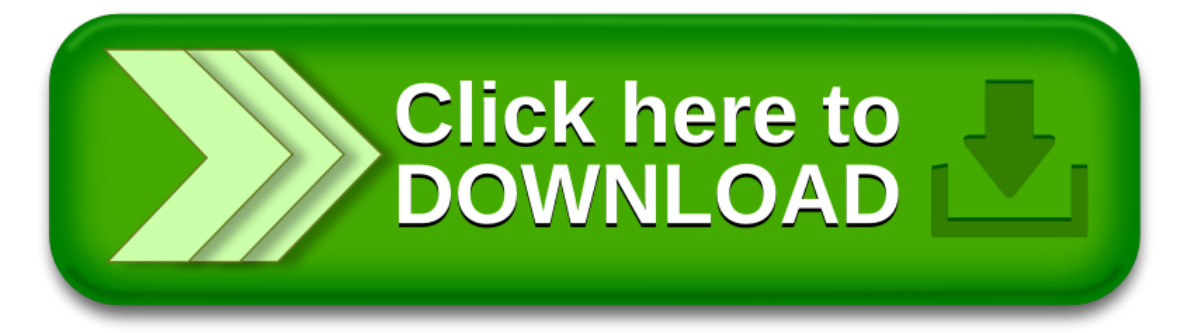